# Prácticas Matlab

## Práctica 2 (14/02/2017)

#### *Objetivos*

- o Dibujar curvas en polares.
- o Definir dominios regulares en  $\mathbb{R}^2$ , en coordenadas polares.
- o Calcular integrales dobles en coordenadas polares.

#### *Comandos de Matlab*

Rellenar de color una región plana cerrada definida por una poligonal

```
 fill(vectorx,vectory,color) 
Ejemplo:  
   >>fill([1 2 3 4 5],[2 5 6 5 2],'r') 
   >>%Colorea la región poligonal de vértices (1,2), 
   \Rightarrow(2,5), (3,6), (4,5), (5,2) y (1,2)
```
Definición de una variable simbólica

syms nombreVariable

Ejemplo:

>> syms x >> x+1

Cálcular una integral indefinida y definida de forma simbólica

```
int(funcion,a,b)
```
Ejemplo:

```
>> syms x 
>> I = int(x^2,0,1); %Integral definida
>> J = int(x^2,x); %Integral indefinida
```
*Coordenadas polares* 

1

*Integrales dobles y regiones planas en coordenadas polares.*

Dadas las siguientes regiones del plano, donde *a* es un número real positivo:

$$
A = \left\{ (x, y) / -a \le x \le a, \quad 0 \le y \le \sqrt{a^2 - x^2} \right\}
$$
  
\n
$$
B = \left\{ (x, y) / -a \le y \le a, \quad 0 \le x \le \sqrt{a^2 - y^2} \right\}
$$
  
\n
$$
C = \left\{ (r, \theta) / 0 \le \theta \le \frac{3\pi}{4}, \quad 0 \le r \le a \right\}
$$
  
\n
$$
D = \left\{ (r, \theta) / 0 \le \theta \le \frac{7\pi}{6}, \quad 0 \le r \le a \right\}
$$

Se pide:

- a) Define las regiones A y B mediante desigualdades, utilizando coordenadas polares.
- b) Representa todas las regiones gráficamente con el comando fill utilizando unas ecuaciones paramétricas para las curvas del contorno. Toma  $a = 2$ .
- c) Calcula el área de la región D, mediante una integral doble en coordenadas polares.
- d) Calcula el valor de la integral de la función  $f(x, y) = -xe^y$  sobre la región D, en coordenadas polares.

#### **Resolución**

Este ejercicio está tomado del ejercicio propuesto nº8 de los apuntes del tema 1.

a) *Paso 1:* Identifica el sector del plano en el que se encuentra situada la región. *Paso 2:* Calcula el valor  $r = f(\theta)$  de los arcos de las curvas que delimitan la región.

La región *A*, es un semicírculo de radio *a*, situado en el semiplano  $y \ge 0$ 

$$
A = \{(x, y) / \quad 0 \le r \le a , \quad 0 \le \theta \le \pi \}
$$

La región *B*, es un semicírculo de radio *a*, situado en el semiplano  $x \ge 0$ 

$$
B = \left\{ (x, y) / \quad 0 \le r \le a , \quad -\frac{\pi}{2} \le \theta \le \frac{\pi}{2} \right\}
$$

b) Define las ecuaciones paramétricas de las curvas y utilízalas para calcular los vectores *x* e *y* , necesarios para hacer la representación gráfica.

Código Matlab:

```
%practica 2 curso 14-15
%región A
a=2;t=linspace(0,pi,20);
x=a*cos(t); y=a*sin(t);subplot(2,2,1)fill(x,y,'y')axis equal
%región B
```

```
t=linspace(-pi/2,pi/2,20);
x=a*cos(t); y=a*sin(t);subplot(2,2,2)
fill(x,y,'b')
axis equal
%región C
t =linspace(0,3*pi/4,20);
x=a*cos(t); y=a*sin(t);subplot(2,2,3)
fill([x,0],[y,0],'g')
axis equal
%región D
t=linspace(0,7*pi/6,20);
x=a*cos(t); y=a*sin(t);subplot(2,2,4)
fill([x,0],[y,0],'m')
axis equal
```
c) Plantea y resuelve la integral a mano y con Matlab.

$$
area D = \int_{0}^{7\pi/6} \int_{0}^{2} r dr d\theta = \frac{7\pi}{3}
$$

Código Matlab:

syms u v A=int(int(u,u,0,2),v,0,7\*pi/6)

d) Plantea y resuelve la integral a mano y con Matlab.

A mano, integrando primero en  $\theta$  y después en  $r$  :

$$
D = \iint_{D} -xe^{y} dA = -\int_{0}^{2} \int_{0}^{7\pi/6} r^{2} \cos \theta e^{r \sin \theta} d\theta dr = -\int_{0}^{2} r \int_{0}^{7\pi/6} r \cos \theta e^{r \sin \theta} d\theta dr =
$$
  

$$
= -\int_{0}^{2} r (e^{r \sin \theta})_{0}^{7\pi/6} dr = \int_{0}^{2} r (1 - e^{-r/2}) dr = 2 - \int_{0}^{2} re^{-r/2} dr = \begin{cases} u = r \\ e^{-r/2} dr = dv \end{cases} =
$$
  

$$
= 2 + (2re^{-r/2})_{0}^{2} + (4e^{-r/2})_{0}^{2} = 2 + 4e^{-1} + 4e^{-1} - 4 = 8e^{-1} - 2
$$

Código Matlab:

syms u v  $D=int(int(-u^2*cos(v)*exp(u*sin(v)),u,0,2),v,0,7*pi/6)$  *Integral doble en polares.* 

- a) Representa, utilizando unas ecuaciones paramétricas, la gráfica de la función  $f(x, y) = 1 - x^2 - y^2$  en el primer octante.
- b) Halla el volumen del sólido limitado por esta superficie y los planos coordenados, utilizando coordenadas polares.

#### **Resolución**

2

a) Utiliza el comando meshz y genera la malla utilizando las ecuaciones paramétricas siguientes:

```
x = r \cos t, y = r \operatorname{sent}, z = 1 - r^2, con 0 \le r \le 1, 0
                                                                                                         2
                                                                                               \leq t \leq \frac{\pi}{\epsilon}
```
Código Matlab:

```
t=linspace(0,pi/2,20);
r=linspace(0,1,20);[T,R]=\text{meshgrid}(t,r);X=R.*cos(T);Y=R.*sin(T);Z=1-R. ^2;
meshz(X,Y,Z)
```
b) Plantea la integral doble en coordenadas polares integrando primero en la variable *r* y después en la variable  $\theta$  .

$$
V = \iint_D (1 - x^2 - y^2) dA = \int_0^{\pi/2} \int_0^1 (1 - r^2) r dr d\theta = \frac{\pi}{2} \left( \frac{r^2}{2} - \frac{r^4}{4} \right)_0^1 = \frac{\pi}{8}
$$

Código Matlab:

 yms u,v  $V=int(int((1-u^2)*u,u,0,1),v,0,pi/2))$ 

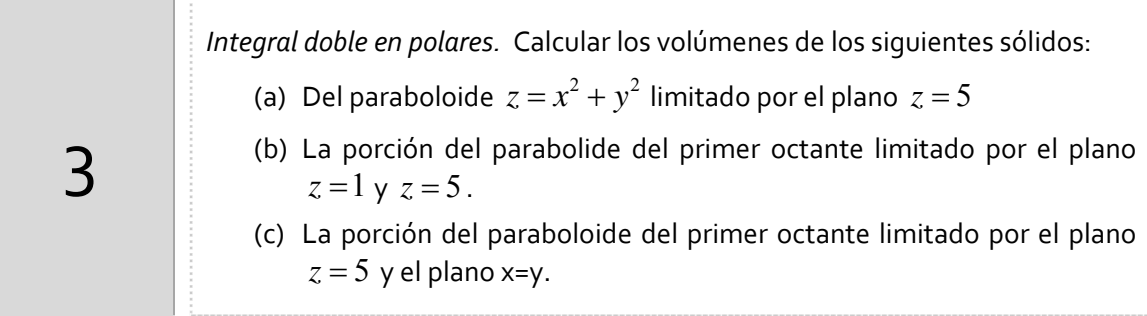

**Resolución**

### *Resumen de comandos*

Estos son los comandos utilizados en esta práctica que se darán por conocidos en las prácticas siguientes y que conviene retener porque se podrán preguntar en las distintas pruebas de evaluación.

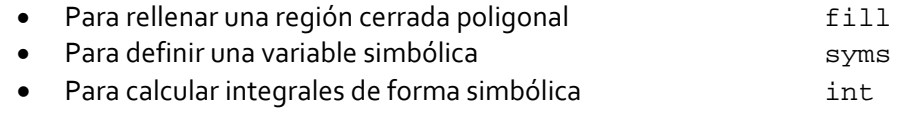